#### **computer knowledge-ms excel mcq with answers-paper1**

#### **\_\_\_\_ appear at the bottom of the Excel window.**

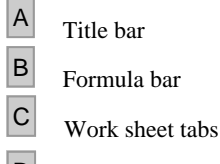

 $\boxed{\phantom{1}}$  Name Tabs

#### **Answer :** C

#### **What is the intersection of a column and a row on a worksheet called ?**

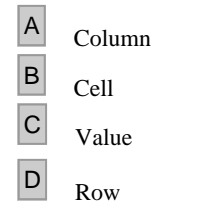

## **Answer :** B

## **Which one is not a Function in MS Excel ?**

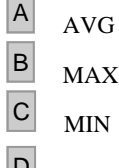

 $\sim$ 

 $\Box$  SUM

## **Answer :** A

#### **Which of the following is not a term pertaining to spreadsheets?**

 $\boxed{A}$  Cell B Character C Browser  $\boxed{\mathsf{D}}$  Formula

#### **Answer :** C

#### **Which functionin Excel tells how many numeric entries are there ?**

 $\overline{A}$  NUM  $\boxed{B}$  SUM <sup>C</sup> COUNT

<sup>D</sup> CHKNUM

## **Answer :** C

**Which of the following key is Used for help In Ms Excel?**

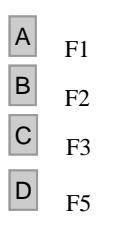

## **Answer :** A

## **Functions in MS Excel must begin with \_\_\_**

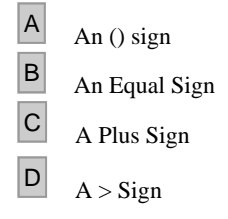

## **Answer :** B

#### **Which of the following key is used to "Goto" tab In Ms Excel?**

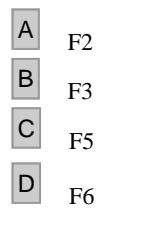

# **Answer :** C

#### **Another name for a pre-programmed formula in Excel is**

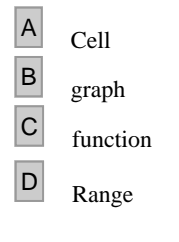

## **Answer :** C

#### **The \_\_\_\_ feature of MS Excel quickly completes a series of data**

- Auto Complete
- **B** Auto Fill
- C Auto Type
- $\boxed{D}$  All the above

## **Answer :** B

#### **In which tab wrap text feature is present in MS Excel 2007**

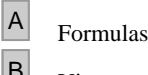

- $\Box$  View
- $\boxed{C}$  Insert

# **Answer :** D

## **VLOOKUP Function Used To ?**

- $\overline{A}$  Finds Related Records
- **B** Looks Up Text That Contain V
- C Check If Two Cells Are Identical
- D None Of Above

## **Answer :** A

#### **What do you use to create a chart?**

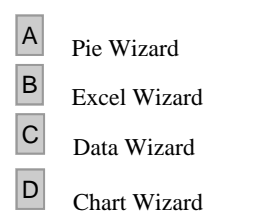

## **Answer :** D

#### **How many sheets are there, by default, when we create a new Excel file ?**

 $\boxed{A}$ <sub>1</sub>  $\boxed{B}$  3  $\begin{array}{|c|c|} \hline C & 5 \end{array}$  $D \overline{7}$ 

# **Answer :** B

#### **In Excel, which one denoted a range from B1 through E5**

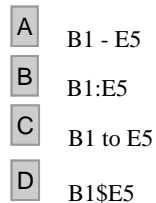

# **Answer :** B

## **Merge Cells Option Can Be Applied From ?**

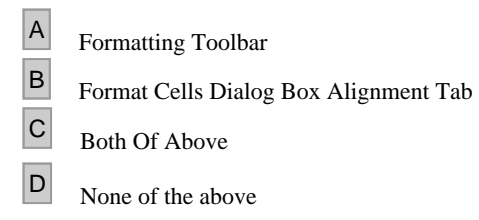

## **Answer :** B

## **To Minimize Workbook In Ms Excel:**

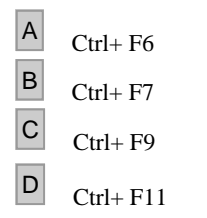

#### **Answer :** C

**It is a collection of data that is stored electronically as a series of records in a table.**

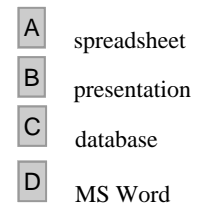

#### **Answer :** C

#### **Which command is used to close the window of Excel?**

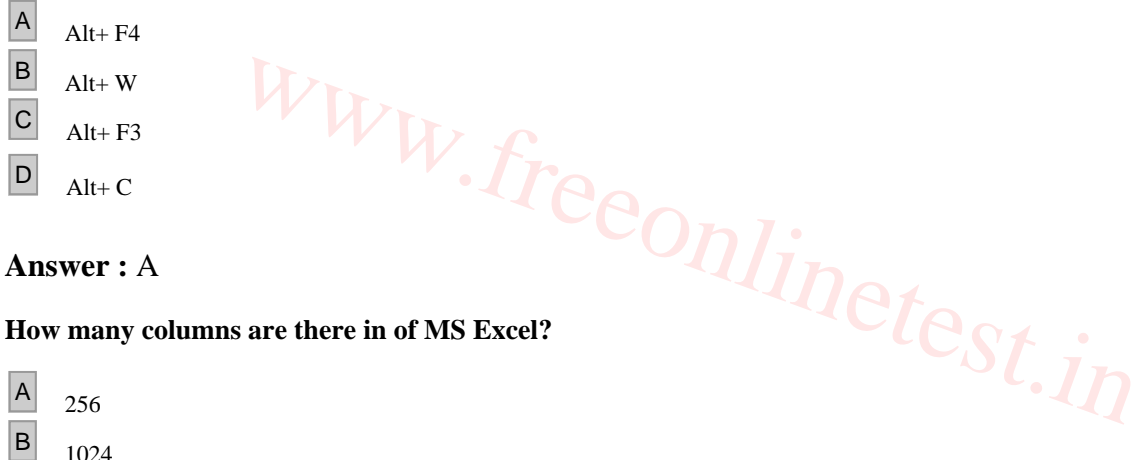

## **Answer :** A

**How many columns are there in of MS Excel?**

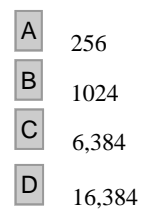

**Answer :** D